#### **Features Overview**

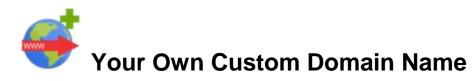

Claim your stake in the world wide web. Ready to get started? Grab a domain now & we'll connect it to your new site!

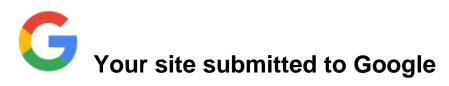

Sites are automatically listed on top search engines like Google, Yahoo, and Bing.

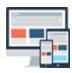

### Optimize your website for mobile devices

Make your website look great on a desktop, phone, or tablet with just a few clicks!

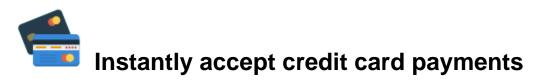

Payment integration is simple using PayPal or a merchant account! Create "Buy Now" buttons within seconds! All profits go to you of course!

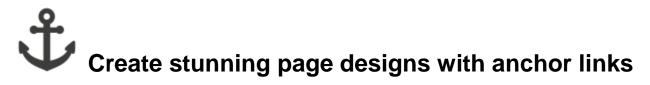

Anchor links let you link from one place to a page to another. Simply drop an anchor, create a link to it, and let your visitors skip the scrolling.

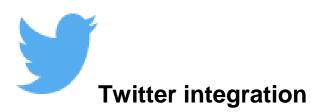

Gain followers and publish content directly from your website to Twitter.

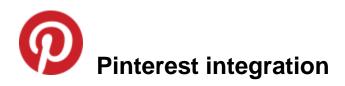

Share your pins and promote boards from your website.

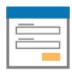

#### Create custom forms

Create contact forms, order forms, and just about anything you want with the form app.

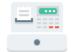

## Sell customized products, ebooks & more with payment enabled forms

Perfect for selling one of a kind items.

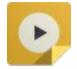

**Create Dazzling Slideshows & Photo Galleries** 

Slideshows and Photo galleries are a great way to display multiple photos on your website. Choose from the many different styling options provided to showcase your photos and images just how you want.

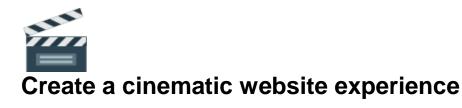

Show off your own videos or choose from any video on YouTube.

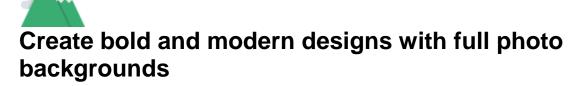

Upload your own photos, fetch them online, or choose one from our image library.

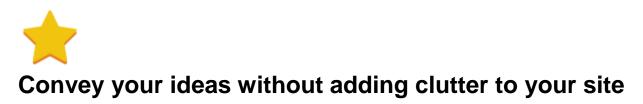

Choose from 100's of icons that can be sized, styled, and colored in a variety of ways.

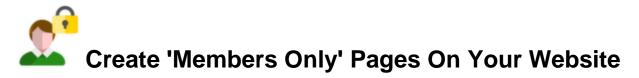

Our all new Membership feature allows you to easily protect your website content and control who has access to certain pages.

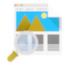

#### **Search Engine Optimization Wizard**

The SEO Wizard walks you through just what you'll need to do in order to get ranked on top search engines like Google. Use the handy SEO wizard to ensure that each of your website's pages is properly optimized for search.

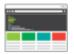

#### **Complete style management**

Change things like font styles, colors, across your site with a single click.

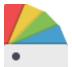

#### Change your sites color scheme with a single click

Our smart color palette makes it easy to find a great looking color scheme for your design.

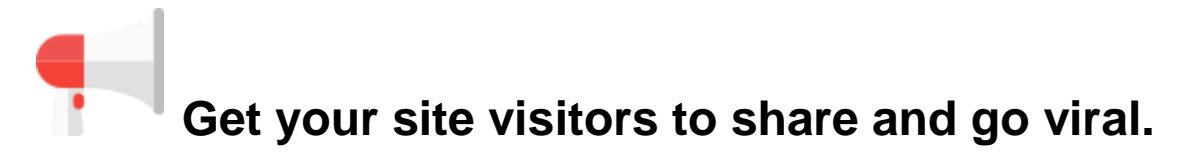

Add a custom social bar to your website and link straight to your social media.

# Add YouTube Videos and stream them

Captivate your audience with our YouTube video search tool. It lets you search from the millions of videos on YouTube and place them on to your web pages in just a few clicks.

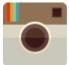

#### Post Instagram pics directly from your phone

Share your favorite Instagram photos straight from your phone onto your website with the Instagram app.

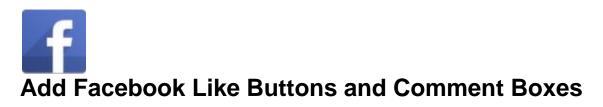

Integrate Facebook Widgets to your website in a just a few clicks.

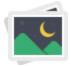

#### Never run out of great looking photos for your website

We've created a huge library of stock images for you to use on your website.

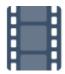

#### Show off a video library or portfolio

Upload your own videos or fetch them from Youtube. It's the perfect way to show off your creative work.

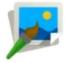

#### Image Editing Software

Make any photo look gorgeous and show it off on your website in just a few easy clicks. Fully featured image editing software allows you to crop, rotate, add beautiful filters, effects and a whole lot more.

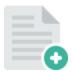

#### Share Word documents and PDFs on your website

Make contracts, waivers, and other docs available for download directly from your site.

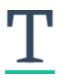

#### Hundreds Of Font Styles Now Available

We have now added the ability to choose from hundreds of beautiful and unique font styles for the text on your site, allowing even more flexibility in designing your website.

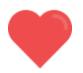

#### Build your brand by adding a favicon to your pages

Upload a favicon and display your logo in the browser tab.

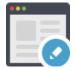

#### Post to your very own blog

Share insights and create your own content factory with the blog app.

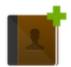

#### Add A Guestbook

Add a Guestbook to your website so that people who visit your website can let you know that they were there. A Guestbook is a great way to stay connected with your site visitors.

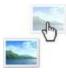

#### **Drag and Drop editing**

Other website builders have strict limitations on the way you can design your page layout because they use old technology. Our breakthrough coding techniques allow you to drag and drop objects to the exact location on want them to be displayed on your page. This allows you to create truly unique layouts, limited by only your imagination.

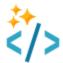

#### Add dynamic and interactive apps and widgets

The HTML wizard makes it easy to integrate third party apps onto your pages.

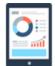

#### Know who's on your site

We provide a hit counter app as well as a full analytics suite.

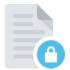

#### Protect your work from being downloaded

Disable right click and prevent site visitors from downloading your images and other content.

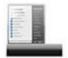

#### Menu Builder

We let you create a unique look and feel to your website menus with complete control of your menu color, text style, size, and more.

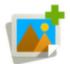

#### **Add Images**

Add your own personal photos, custom designed graphics and logos and more.

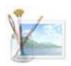

#### Set Image Opacity

Make any object on your web page see through. Wow your site visitors with professional layouts and designs with just a couple of easy clicks.

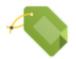

#### **Custom Image Alt Tags**

Add custom Alt Tags to all of your images. Alt Tags help search engines in identifying what your page is about by applying descriptive text to your images. Using Alt Tags effectively can be a big boost to your search engine optimization.

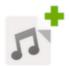

#### Add some ambience to your site with a music player

Make your web pages sing. You can upload your favorite music to any web page. You can make the music play automatically in the background or display a list of songs for your site visitors to enjoy.

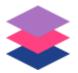

#### **Create unique designs without limitations**

Arrange your site elements by layers to add depth and create one of a kind designs.

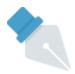

## Precision controls let you easily create professional looking designs

Features like guidelines and resize by value let you precisely control every aspect of your design.

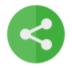

#### Share your updates straight to social networks

Keep your followers up to date every time you make an update to your site and they'll be coming back for more.

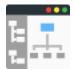

#### **Google Sitemap support**

Just one of the many search engine optimization features that help sites get found.